CSCI 3291 November 8, 2004

## Administrivia

• Information about projects coming soon.

Slide 1

## **DNS (Domain Name Service)**

- Basic idea map hostnames to IP addresses, and vice versa, by means of a distributed database. (Example — Exhibit A on p. 408.)
- DNS client configuration in /etc/resolv.conf.
- DNS server configuration in /etc/named.conf.
- named process runs on server. (For Linux, can use chkconfig to query/set which system services are running.)
- ullet Useful commands nslookup, dig.
- How to set up DNS on a Linux system "DNS HOWTO" at http://www.tldp.org/HOWTO/DNS-HOWTO.html.

Slide 2

CSCI 3291 November 8, 2004

## NFS (Network File System)

- Basic idea share files among machines.
- Server configured in /etc/exports.

• nfsd process(es).

- Client configured in /etc/fstab (or with mount command).
- Slide 3
- UIDs and GIDs should match on client, server machines.
- Many security issues; best not to export to machines with possibly untrustworthy root access.
- Large/complex systems may benefit from "automounter" (automatically mount NFS filesystems when needed, unmount when not in use).

## **Sharing System Files**

- One approach copy of key system files on each machine, kept in synch via rdist, rsync, or scripts using expect.
- Another approach NIS (Network Information Service, formerly known as "yellow pages"). Specify what info is to be obtained this way in /etc/nsswitch.conf.

Clients run ypbind, yppasswdd processes. Server also runs ypserv process.

Other configuration details are system-specific. (For Linux, clients configured in /etc/yp.conf, /etc/sysconfig/network.)

• More alternatives — NIS+, LDAP (Lightweight Directory Access Protocol).

Slide 4

CSCI 3291 November 8, 2004

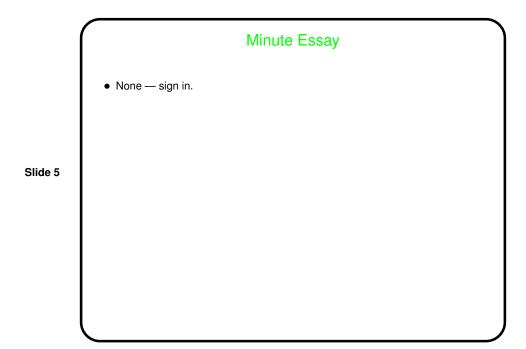